## **6 apache ftp**

## **61** apache vsftpd

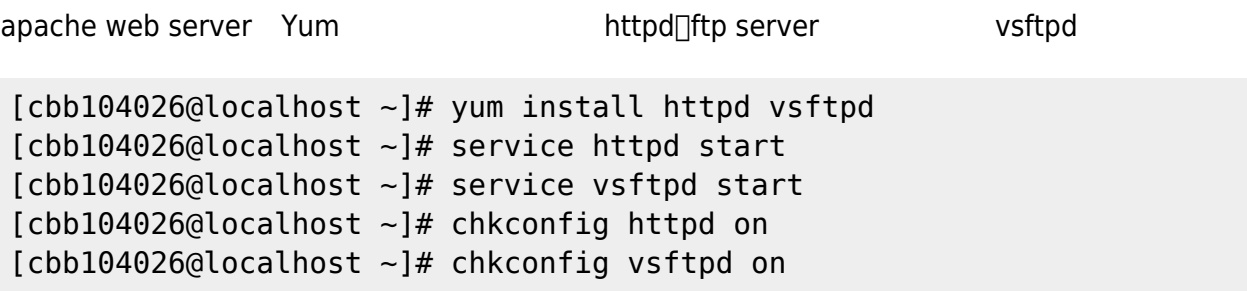

62

ssh /etc/httpd/cnofig/httpd.config

[cbb104026@localhost ~]# vi /etc/httpd/conf/httpd.conf [cbb104026@localhost ~]# service httpd restart

From: <https://junwu.nptu.edu.tw/dokuwiki/> - Jun Wu

**CSIE, NPTU**

Permanent link: **<https://junwu.nptu.edu.tw/dokuwiki/doku.php?id=linux:apacheandftp>**

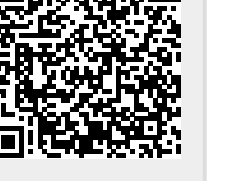

Last update: **2019/07/02 15:01**

Total: 119004